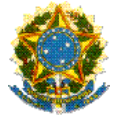

### **EDITAL Nº 100/2013/REITORIA**

### **PROGRAMA INSTITUCIONAL DE INCENTIVO À PESQUISA APLICADA – DOCENTE- PIPAD**

## **1. APRESENTAÇÃO**

O Instituto Federal de Educação, Ciência e Tecnologia de Roraima - IFRR, por meio da Pró-reitoria de Pesquisa, Pós-graduação e Inovação Tecnológica - PROPESQ, abre as inscrições do Programa Institucional de Incentivo à Pesquisa Aplicada – Docente (PIPAD), para o ano de 2014. O PIPAD/IFRR, tem suas normas estabelecidas pela Resolução Nº 118 - Conselho Superior, de 15 de Fevereiro de 2013.

## **2. DEFINIÇÃO E FINALIDADES DO PROGRAMA**

2.1 Programa de Incentivo à Pesquisa Aplicada – Docente (PIPAD) destina-se exclusivamente aos docentes do quadro efetivo do Instituto Federal de Educação, Ciência e Tecnologia de Roraima (IFRR).

2.2 O programa visa estimular e apoiar pesquisas científicas e/ou tecnológicas a fim de gerar produtos e/ou processos inovadores, preferencialmente, com possibilidade de patenteamento.

2.3 O presente edital tem por objetivo selecionar 10 (dez) propostas para apoio financeiro à pesquisa, com recurso total de R\$ 100.000,00 (cem mil reais).

## **3. INSCRIÇÕES**

### **3.1. Da realização das inscrições**

3.1.1 As inscrições serão realizadas no período de 09 de dezembro de 2013 a 18 de dezembro de 2013, nos Câmpus Boa Vista, Amajari e Novo Paraiso, conforme indicação no Cronograma.

3.1.2 A falta de qualquer um dos documentos relacionados no item 3.4 implicará na eliminação imediata do candidato, independente do conteúdo do projeto de pesquisa.

3.1.3 Toda a documentação deverá ser colocada dentro de um envelope lacrado, contendo as seguintes informações na parte externa: Câmpus do IFRR, Nome do pesquisador, Título do Projeto e Área do Conhecimento conforme dispõe o Conselho de Nacional de Desenvolvimento Científico e Tecnológico – CNPq, que pode ser consultado no seguinte endereço eletrônico (http://www.cnpq.br/areasconhecimento).

3.1.4 Será aceita uma única proposta por docente proponente.

3.1.5 Não serão aceitas propostas submetidas por qualquer outro meio, tampouco após o prazo final de recebimento estabelecido neste Edital.

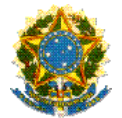

3.1.6 Não serão aceitas inscrições via fax ou correio.

3.1.7 Serão aceitas inscrições mediante instrumento Público de Procuração, desde que haja previsão de poderes específicos para o devido fim.

3.1.8 As normas, regulamentos e formulários oficiais necessários para a inscrição no PIPAD/IFRR encontram-se disponíveis no endereço eletrônico do IFRR, www.ifrr.edu.br – Pró-Reitoria de Pesquisa, Pós-graduação e Inovação, bem como, nos setores de pesquisa dos Câmpus.

### **3.2. Procedimentos para inscrição**

A inscrição no PIPAD deve ser realizada pelo pesquisador que deverá entregar a documentação solicitada por este Edital, no Setor de Pesquisa do Câmpus em que se encontra lotado, mediante os seguintes procedimentos:

3.2.1 Protocolar, no Setor de Pesquisa do Câmpus onde está lotado, os documentos para inscrição, conforme listado no item 3.4 deste Edital**.** 

3.2.2 Enviar e-mail para PROPESQ com o Formulário de Proposta e o Projeto de Pesquisa em anexo, no seguinte endereço eletrônico: [propesq@ifrr.edu.br](mailto:propesq@ifrr.edu.br)

3.2.3 O assunto (referência) do e-mail deve ser:

## **Nome do Câmpus\_TITULO\_DO\_PROJETO\_DE\_PESQUISA.**

3.2.4 O nome do arquivo da Formulário de Proposta e Projeto de Pesquisa devem ser respectivamente:

### **INSCRIÇÃO\_Nome\_do\_Servidor.doc**

### **PROJETO\_Nome\_do\_Servidor.doc**

### **3.3. Local de inscrição**

3.3.1 **Câmpus Boa Vista:** Departamento de Pesquisa e Pós-graduação (DIPESP), sito à Av. Glaycon de Paiva nº 2496, Bairro Pricumã, nesta cidade (Fone: 3621-8023). As inscrições deverão ser realizadas nos seguintes horários: das 08h às 12h, das 14h às 18h e das 18h às 21h, de segunda a sexta-feira.

3.3.2 **Câmpus Novo Paraíso**: Coordenação de Pesquisa e Inovação Tecnológica, sito à BR 174, Km512 – Vila Novo Paraíso – Caracaraí – RR – CEP: 69360.000. As inscrições deverão ser realizadas nos seguintes horários: das 08h às 12h, das 14h às 17:30h, de segunda a sexta-feira.

3.3.3 **Câmpus Amajari**: Coordenação de Pesquisa e Inovação Tecnológica – COPESQ, Sito à Vicinal de acesso que liga a balsa de Aparecida a Vila Brasil, Km 03 - Amajari – RR-CEP:69343-000. As inscrições deverão ser realizadas nos seguintes horários: das 08h às 12h e das 14h às 18h, de segunda a sexta-feira.a.

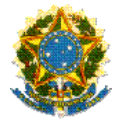

### **3.4 Documentos necessários para inscrição**

3.4.1 Formulário de apresentação do Projeto de Pesquisa, Anexo 1, devidamente preenchido.

3.4.2 Projeto de Pesquisa conforme Anexo 2 deste Edital.

3.4.3 Declaração emitida pelo responsável do setor de Pesquisa de que o docente não possui pendências.

3.4.4 Declaração emitida pelo responsável do setor pedagógico do Câmpus, de que o docente não possui pendências.

3.4.5 Cópias da Carteira de Identidade (RG) e CPF.

3.4.6 Cópia do *Currículo Lattes* atualizado em forma impressa e comprovado do pesquisador responsável (últimos 3 anos).

3.4.7 Cópia do *Currículo Lattes* atualizado dos integrantes da equipe de apoio, quando houver (últimos 3 anos).

### **4. REQUISITOS DO PROJETO**

O projeto deverá:

4.1 Ser de pesquisa aplicada.

4.2 Estar em consonância com a Política Institucional de Pesquisa e Inovação do IFRR e com os princípios e linhas de pesquisa, conforme está delineado no PDI.

4.3 Ter no mínimo 08 (oito) e no máximo 15 (quinze) páginas e ser apresentado em 03 (três) vias, sendo duas impressas e uma eletrônica enviada para o e-mail da PROPESQ (propesq@ifrr.edu.br), em formato PDF com as páginas numeradas.

4.4 A proposta deverá ser apresentada na forma de projeto de pesquisa, contendo as informações de acordo com o modelo previsto pelo Anexo 2 do presente Edital, de modo a permitir sua adequada avaliação por parte do Comitê Julgador.

4.5 Ser executável em **10 (dez) meses**, contados a partir das datas especificadas no ítem 10. CRONOGRAMA - Tabela nº 2: Atividades e prazos das etapas do processo seletivo.

## **5. DO APOIO FINANCEIRO À PESQUISA**

5.1 O pesquisador proponente com proposta aprovada nos termos deste Edital receberá o apoio financeiro à pesquisa, durante o período de 10 (dez) meses, contados a partir do dia 21 de fevereiro de 2014. A duração do programa é de fevereiro de 2014 a dezembro de 2014.

5.2 É vedada a Prorrogação da Bolsa além do período estipulado neste Edital.

5.3 O pesquisador proponente com proposta aprovada receberá o apoio financeiro mediante assinatura de Termo de Concessão e Aceitação de Apoio Financeiro a Projeto

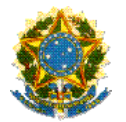

de Pesquisa.

5.4 O valor mensal do apoio financeiro à pesquisa será de R\$ 1.000,00 (Hum mil reais) por docente pesquisador, dentro da Cota estipulada pela PROPESQ.

5.5 Do valor mencionado no item 5.4, 40% (quarenta por cento) serão destinados como incentivo ao pesquisador e os demais 60% (sessenta por cento) deverão ser aplicados, exclusivamente, em despesas de capital (inclusive equipamentos) ou custeio (inclusive passagens e diárias) relacionadas ao projeto de pesquisa ou dele decorrentes. Ao final do projeto os materiais permanentes, incluindo material bibliográfico, eventualmente adquiridos passarão a fazer parte do patrimônio do IFRR na unidade do pesquisador proponente.

5.6 A perda do vínculo docente com o IFRR/Câmpus em que está lotado durante o período de execução do projeto, por qualquer motivo, implicará na imediata suspensão do auxílio ou devolução do recurso financeiro, caso não apresente relatório parcial com possíveis resultados.

5.7 A qualquer tempo o auxílio poderá ser suspenso ou cancelado pelo não cumprimento das atribuições previstas neste Edital, no termo de compromisso e na Resolução Nº 118 - Conselho Superior, de 15 de Fevereiro de 2013.

5.8 São vedadas despesas com:

5.8.1 Pagamento de salários ou complementação salarial de pessoal técnico e administrativo ou quaisquer outras vantagens para pessoal de instituições públicas (federal, estadual e municipal);

5.8.2 despesas de rotina, como contas de luz, água, telefone, e similares;

5.8.3 pagamento, a qualquer título, a servidor da administração pública, ou empregado de empresa pública ou de sociedade de economia mista, por serviços de consultoria ou assistência técnica, conforme determina a Lei de Diretrizes Orçamentárias da União;

5.8.4 pagamento de taxas de administração, de gerência, a qualquer título.

## **6. REQUISITOS PARA PARTICIPAÇÃO NO PIPAD-IFRR**

### **6.1 Requisitos para participação do docente**

6.1.1 Ser obrigatoriamente docente do quadro efetivo do IFRR, com jornada de trabalho de 40h semanais e/ou dedicação exclusiva;

6.1.2 possuir no mínimo o título de especialista;

6.1.3 participar ou ter participado, pelo menos uma vez, nos últimos 3 (três) anos como orientador de programas de iniciação à pesquisa do IFRR (PIBICT e ou PICC) ou programas de Pós-graduação;

6.1.4 ter seu currículo atualizado cadastrado na Plataforma *Lattes* até a data limite de submissão da proposta;

6.1.5 estar cadastrado no setor de pesquisa no Câmpus em que se encontra lotado,

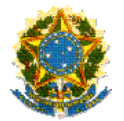

atendendo ao Regulamento da Pesquisa do IFRR, Resolução nº 060- Conselho Superior, de 12 de dezembro de 2011;

6.1.6 não ter, nos últimos dois anos, sofrido penalidade ou sanção administrativa, disciplinar ou pedagógica;

6.1.7 estar em dia com suas obrigações junto aos diversos setores do IFRR;

6.1.8 não estar afastado/licenciado de suas funções, excetuando-se os casos de licença médica ou de interesse da Instituição por período inferior a 30 dias;

6.1.9 caso tenha participado do programa de Iniciação Científica do IFRR nos últimos dois anos, o pesquisador proponente deverá ter cumprido as exigências perante a Instituição, no que se refere à entrega de relatório parcial e final;

6.1.10 aceitar as atribuições dispostas neste Edital e na Resolução Nº 118 - Conselho Superior, de 15 de Fevereiro de 2013, que Regulamenta o PIPAD – IFRR.

### **6.2 Requisitos para participação da Equipe de Apoio**

6.2.1 A equipe de apoio poderá ser constituída por pesquisadores (docentes e ou técnicos) e discentes do IFRR. Profissionais de outras instituições poderão integrar a equipe na qualidade de colaboradores.

6.2.2 Somente deverão ser incluídos na equipe de apoio do projeto aqueles que tenham prestado anuência formal escrita, a qual deve ser mantida sob a guarda do pesquisador responsável pela apresentação da proposta.

6.2.3 É obrigatório que os membros da equipe de apoio tenham seus currículos cadastrados na Plataforma *Lattes*.

## **7. DAS OBRIGAÇÕES DO DOCENTE - PESQUISADOR**

A apresentação do projeto de pesquisa e do plano de trabalho do docente, implica no compromisso do docente, envolvendo as seguintes atribuições:

7.1 Assinar termo de compromisso para o recebimento do auxilio Pesquisa do PIPAD/IFRR.

7.2 Adotar todas as providências que envolvam permissões e autorizações especiais de caráter ético ou legal, necessárias para a execução das atividades.

7.3 Em caso de afastamento ou licença por período inferior a 30 dias, comunicar, por escrito a Coordenação de Pesquisa do respectivo Câmpus*.*

7.4 No caso de desistência, apresentar justificativa por escrito ao Setor de Pesquisa do respectivo Câmpus e elaborar um relatório, detalhando as atividades realizadas, relacionando e discutindo os resultados obtidos até então. O descumprimento deste item implicará as sansões previstas na Lei 8.112/90.

7.5 Dedicar-se, durante a vigência do projeto, às atividades de pesquisa previstas.

7.6 Prestar informações a respeito do projeto, sempre que requisitado.

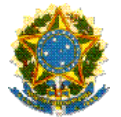

7.7 Apresentar prestação de contas de todo desembolso realizado para a execução da pesquisa, com base nos Art.59 e Art.60 da Resolução Nº 118 - Conselho Superior, de 15 de Fevereiro de 2013.

7.8 Fazer referência ao apoio recebido em todos os trabalhos publicados.

7.9 Comunicar ao setor de pesquisa do Câmpus qualquer alteração relativa à descontinuidade do projeto de pesquisa, do plano de trabalho ou do próprio auxílio.

7.10 Elaborar relatórios técnicos parcial e final relativos aos resultados obtidos e entregar ao setor de Pesquisa do Câmpus em que se encontra lotado.

7.11 Os relatórios supracitados deverão ser encaminhados em duas vias impressas ao Setor de Pesquisa, bem como uma via digital para o endereço eletrônico do setor de pesquisa do Campus de lotação do docente pesquisador descrito na Tabela nº 1, abaixo descrita:

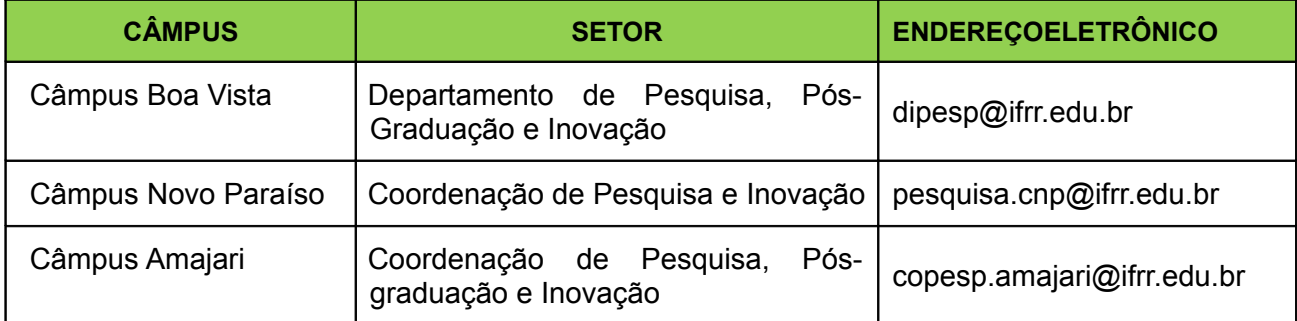

### **Tabela nº 1: E-mail dos setores de Pesquisa por Campus**

7.12 Zelar pelo cumprimento dos prazos estipulados pelo setor de pesquisa do Câmpus e pelo Edital.

7.13 Devolver, ao IFRR, o saldo não utilizado em até 30 (trinta) dias após o prazo previsto para a utilização dos recursos, por meio da [Guia de Recolhimento da União – GRU,](http://plsql1.cnpq.br/guia_recolhimento/sigef01) entregue a PROAD após autenticação do Banco, com cópias para o setor de pesquisa do Câmpus e PROPESQ.

7.14 Devolver ao IFRR, quando do não cumprimento das disposições normativas, os recursos despendidos em seu proveito, atualizados pelo valor da mensalidade vigente no mês da devolução, no prazo de até 30 (trinta) dias contados da data em que se configurar a inadimplência.

## **8. PROCESSO DE SELEÇÃO**

### **8.1 Da Comissão Julgadora**

A análise comparativa de mérito e classificação das propostas deverá ser realizado

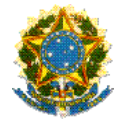

pelo Comitê Julgador. O Comitê Julgador também será responsável pela avaliação dos relatórios técnicos parcial e final.

O Comitê Julgador será único, formado por 5 (cinco) pesquisadores, sendo no mínimo mestres e/ou doutores nomeados mediante portaria expedida pela REITORIA/PROPESQ destinada a este fim.

### **8.2 Etapas de Seleção**

Para a seleção das propostas submetidas, em atendimento ao Edital, são estabelecidas as seguintes etapas:

8.2.1 **Etapa I – Análise técnica:** a análise técnica deverá ser realizada pelo Comitê Julgador. Este comitê será responsável pela análise e parecer das propostas apresentadas quanto ao atendimento às disposições relativas aos critérios de elegibilidade e quanto ao pesquisador proponente (Resolução Nº 109 - Conselho Superior, de 10 de Dezembro de 2012 que Regulamenta o PIPAD – IFRR). A apreciação da proposta nas demais etapas será mediante parecer favorável do Comitê Julgador.

8.2.2 **Etapa II – Análise da proposta:** a análise aprofundada da proposta, quanto ao mérito e relevância, a ser realizada por especialistas que se manifestarão sobre os tópicos relacionados no item critérios para julgamento (Resolução Nº 109 - Conselho Superior, de 10 de Dezembro de 2012 que Regulamenta o PIPAD – IFRR). Na Etapa II, o Comitê Julgador poderá convidar para auxílio da análise das propostas, consultores *ad hoc* que não pertençam ao quadro efetivo do IFRR, desde que comprovada sua especialidade.

8.2.3 **Etapa III – Análise, julgamento e classificação:** as propostas serão avaliadas e classificadas considerando as análises realizadas nas Etapas I e II. A pontuação final de cada projeto será aferida conforme estabelecido nos critérios para julgamento pelo Comitê Julgador.

8.2.4 **Etapa IV – Homologação pela PROPESQ:** todas as propostas recomendadas pelo Comitê Julgador serão submetidas à PROPESQ, que homologará decisão final sobre sua aprovação respeitando a classificação das pontuações em ordem decrescente, observando os limites orçamentários.

## **9. RECURSOS**

9.1 Os pedidos de recurso deverão ser protocolados na Pró-reitoria de Pesquisa, Pósgraduação e Inovação Tecnológica- PROPESQ, no prazo estabelecido no Cronograma deste Edital;

9.2 Os recursos serão julgados pelo Comitê Julgador, conforme o teor da solicitação, junto com a PROPESQ, dentro do prazo estabelecido no cronograma deste Edital.

9.3 As fichas de avaliação estarão disponíveis no setor de pesquisa dos Câmpus.

### **10. CRONOGRAMA**

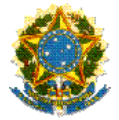

### **Tabela nº 2: Atividades e prazos das etapas do processo seletivo**

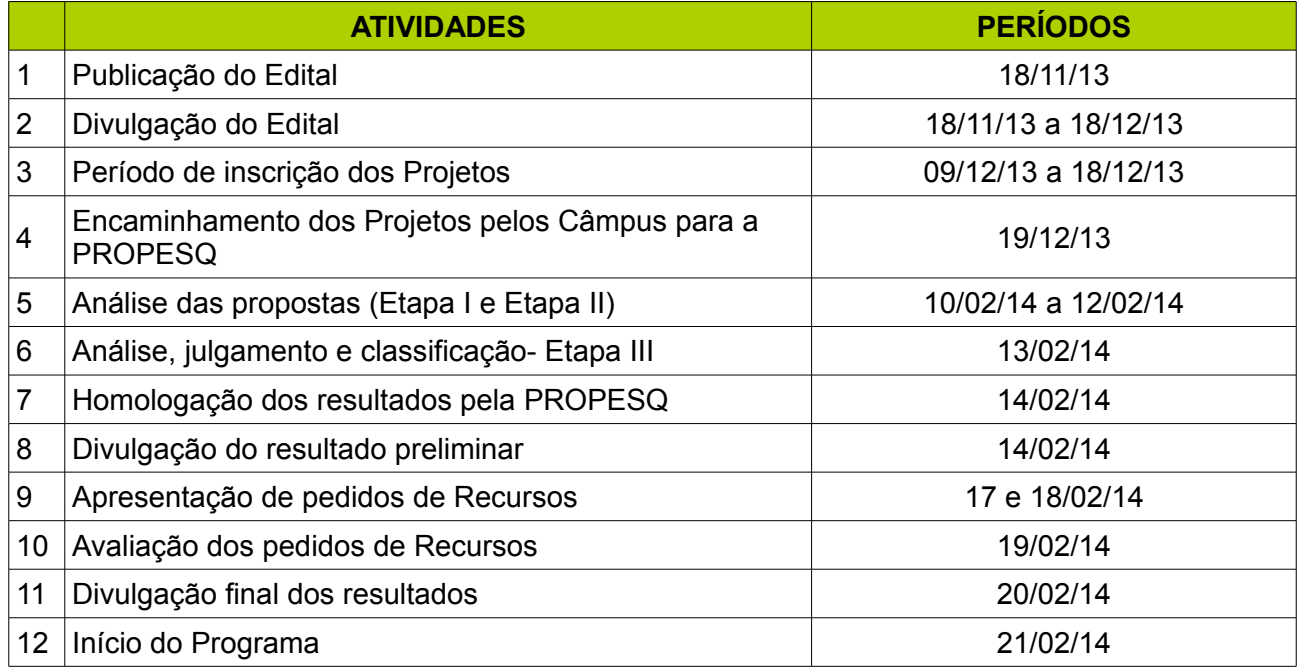

## **11. DISPOSIÇÕES FINAIS**

11.1 Os resultados parcial e final serão divulgados no endereço eletrônico do IFRR (www.ifrr.edu.br).

11.2 O setor de Pesquisa dos Câmpus e ou a PROPESQ poderá a qualquer momento, solicitar informações ou documentos adicionais que julgar necessários.

11.3 Não há financiamento específico por parte dos Câmpus para realização dos projetos propostos.

11.4 Durante a fase de execução do projeto, toda e qualquer comunicação com a PROPESQ deverá ser feita por meio de documento escrito e entregue ao setor de pesquisa do Câmpus em que o pesquisador se encontra lotado, que encaminhará à Próreitoria a documentação para tomada de conhecimento e devidas providências.

11.5 À PROPESQ reserva-se o direito de, durante a execução do projeto, promover visitas técnicas ou solicitar informações adicionais visando aperfeiçoar o sistema de Avaliação e Acompanhamento.

11.6 É vedada a concessão de novo benefício a quem estiver em débito de qualquer natureza com o IFRR.

11.7 À PROPESQ reserva-se o direito de resolver os casos omissos e as situações não previstas no presente neste Edital.

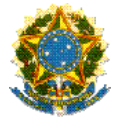

### **12. CONTATOS**

**Pró-reitoria de Pesquisa, Pós-graduação e Inovação Tecnológica** Rua Araújo Filho, nº 823, Centro - Edifício Moura Center - Boa Vista – RR. CEP: 69.301-090. Fone: (95) 3623 – 2704 E-mail: [propesq@ifrr.edu.br](mailto:propesq@ifrr.edu.br) 

Boa Vista, 18 de dezembro de 2013.

### **Sandra Mara de Paula Dias Botelho**

Reitora em Exercício

**Jaci Lima da Silva**

Pró-reitor de Pesquisa, Pós-graduação e Inovação Tecnológica Portaria Nº 1208/2012

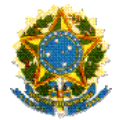

## **ANEXO 1**

**FORMULÁRIO I – Formulário de Apresentação do Projeto de Pesquisa**

## **DADOS CADASTRAIS**

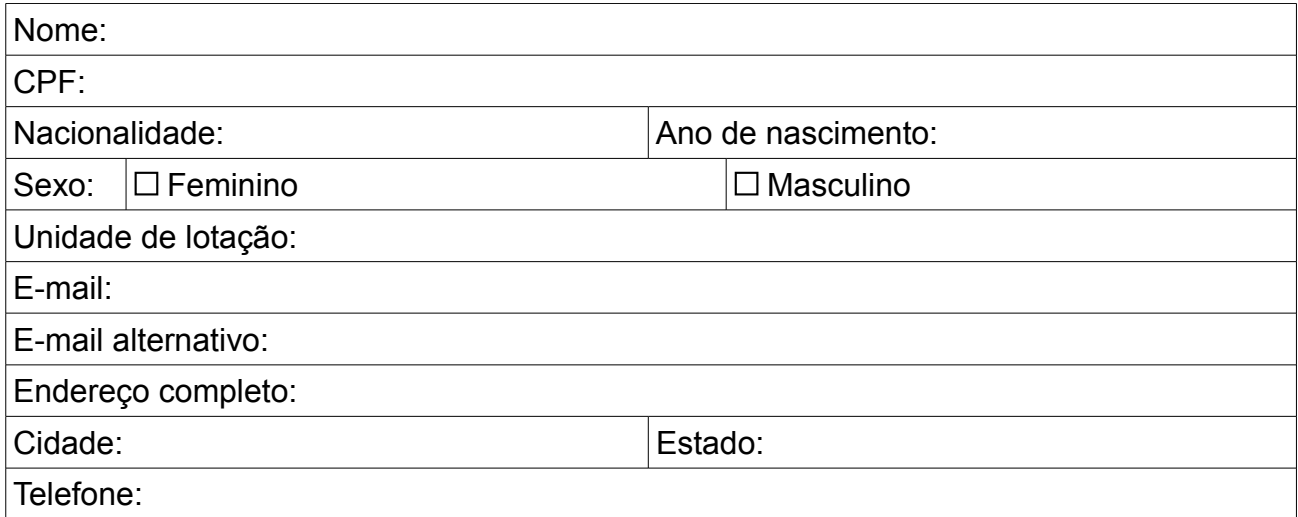

### **DADOS DO PROJETO**

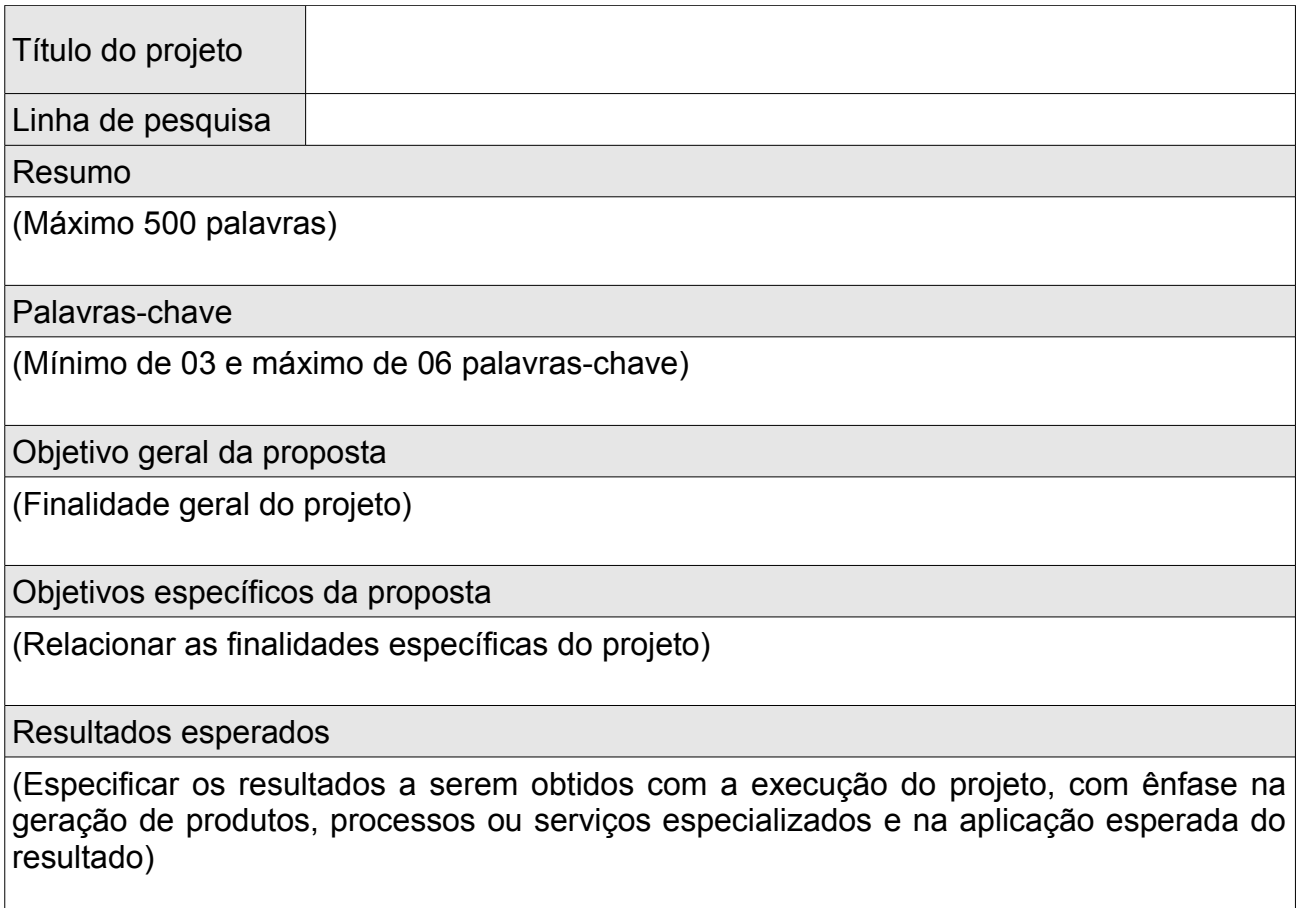

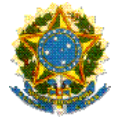

## **ANEXO 2**

## **ROTEIRO MÍNIMO DE ELABORAÇÃO DO PROJETO**

(este modelo deverá constituir um ANEXO da proposta)

1. IDENTIFICAÇÃO (Nome do Projeto)

### 2. FUNDAMENTAÇÃO TEÓRICA

Por meio da análise da literatura publicada, descrever os principais conceitos ou paradigmas que embasam o tema, bem como as lacunas existentes.

Mencionar a busca por anterioridade.

### 3. JUSTIFICATIVA

Fundamentar a pertinência e relevância do Projeto como resposta a um problema ou necessidade, identificados de maneira objetiva. Deve haver ênfase em aspectos qualitativos e quantitativos, evitando-se dissertações genéricas sobre o tema. Listar indicadores e dados da situação atual.

### 4. OBJETIVOS: GERAL E ESPECÍFICOS

A partir da justificativa apresentada, definir com clareza o que se pretende alcançar com o Projeto, de maneira que os objetivos específicos possam ser quantificados em metas, produtos e/ou resultados esperados.

### 5. METAS E/OU RESULTADOS ESPERADOS

Indicar metas, produtos e/ou resultados esperados, de modo a permitir a verificação de seu cumprimento. As metas devem ser entendidas como a qualificação e quantificação dos objetivos a serem alcançados.

### 6. POTENCIAIS IMPACTOS CIENTÍFICOS, SOCIAIS E/OU AMBIENTAIS

Descrever e dimensionar o(s) impacto(s) esperado(s) com a execução do Projeto e demais aspectos. Se possível, utilizar indicadores que possam refletir os impactos com a execução do Projeto.

### 7. METODOLOGIA

Descrever o(s) método(s), técnica(s) e material(is) utilizados para que os objetivos propostos sejam alcançados.

8. CRONOGRAMA DE EXECUÇÃO (modelo no anexo 3

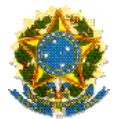

Inserir cronograma de execução detalhado, fixando as datas estimadas para início e término das várias fases em que se desmembrará o Projeto.

### 9. INFORMAÇÕES SOBRE A EQUIPE ENVOLVIDA (quando houver )

Descrever a equipe técnica que estará envolvida na execução do Projeto. Devem ser informada a formação, experiência e atribuição que cada membro assumirá no Projeto, assim como sua carga horária. É desejável o envolvimento de discentes do IFRR, da área de interesse do Projeto.

### 10. INFRAESTRUTURA DISPONÍVEL PARA A REALIZAÇÃO DO PROJETO

Descrever a estrutura física e técnica disponível para o Projeto. Isso inclui maquinário, veículos e instalações. Deve ser informado se as máquinas estarão disponíveis em tempo integral ou parcial para o Projeto.

11. INSTITUIÇÕES PARCEIRAS E CONTRAPARTIDA (quando houver) Listar as instituições parceiras, definindo as atribuições e responsabilidades das

mesmas no Projeto, prestar informações sobre a qualificação das instituições parceiras, bem como a experiência das mesmas no assunto do Projeto.

### 12. ORÇAMENTO DETALHADO (modelo no anexo 3)

Estimar os custos detalhadamente por itens de despesa, conforme previsto na metodologia, apresentando os valores unitários e o total previsto referentes à meta e/ou resultado a ser alcançada.

13. INFORMAÇÕES COMPLEMENTARES Informações adicionais que o proponente julgar necessário.

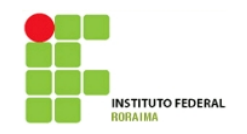

# **Instituto Federal de Educação, Ciência e Tecnologia de Roraima – IFRR**

**Pró-reitoria de Pesquisa, Pós-graduação e Inovação Tecnológica – PROPESQ**

**ANEXO 3**

# **MODELO DE CRONOGRAMA DE EXECUÇÃO**

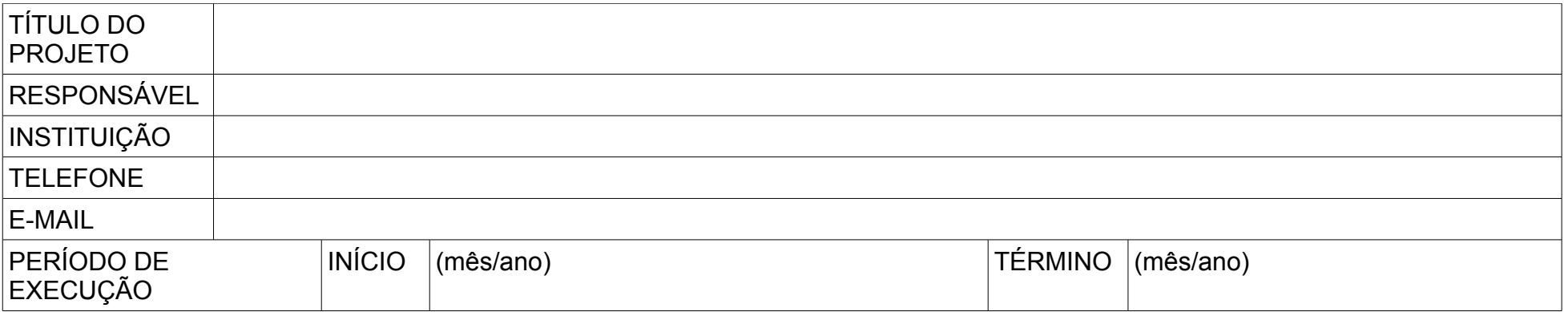

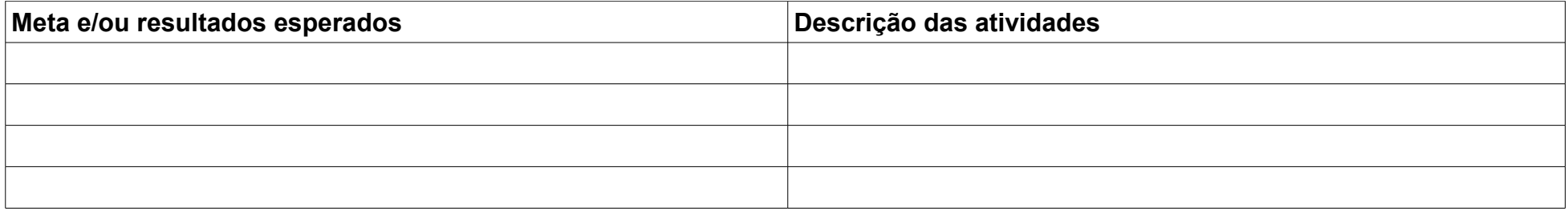

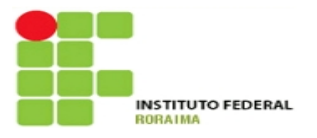

**Instituto Federal de Educação, Ciência e Tecnologia de Roraima – IFRR Pró-reitoria de Pesquisa, Pós-graduação e Inovação Tecnológica – PROPESQ**

# **ANEXO 3**

## **MODELO DE CRONOGRAMA DE EXECUÇÃO**

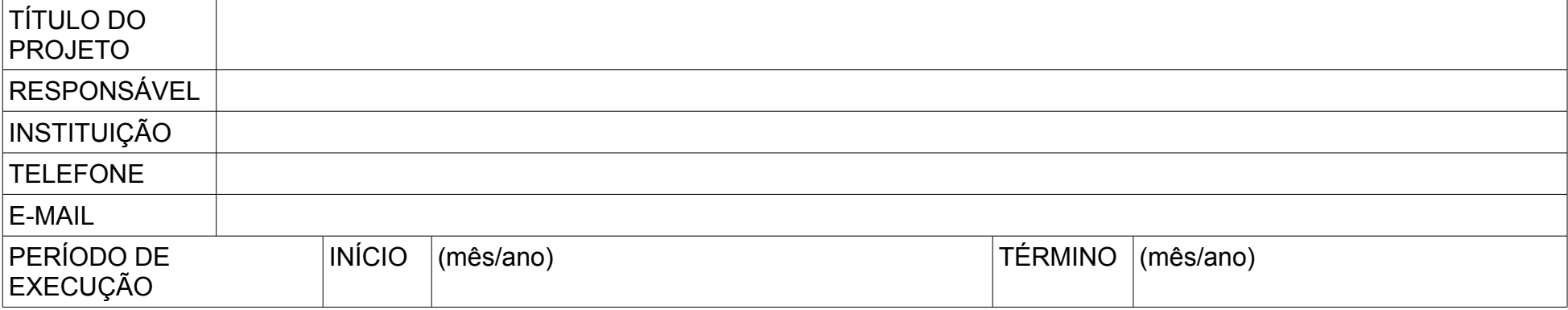

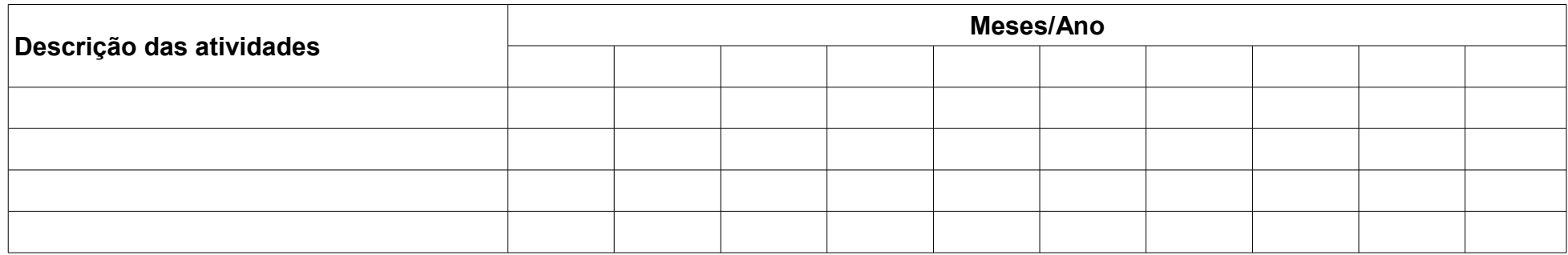

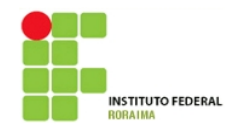

# **Instituto Federal de Educação, Ciência e Tecnologia de Roraima – IFRR**

**Pró-reitoria de Pesquisa, Pós-graduação e Inovação Tecnológica – PROPESQ**

### **ANEXO 4 MODELO DE ORÇAMENTO DETALHADO**

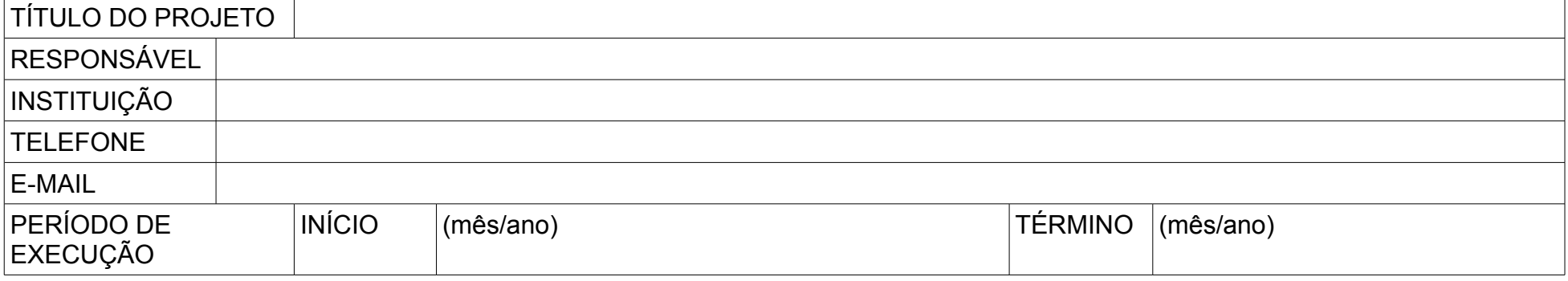

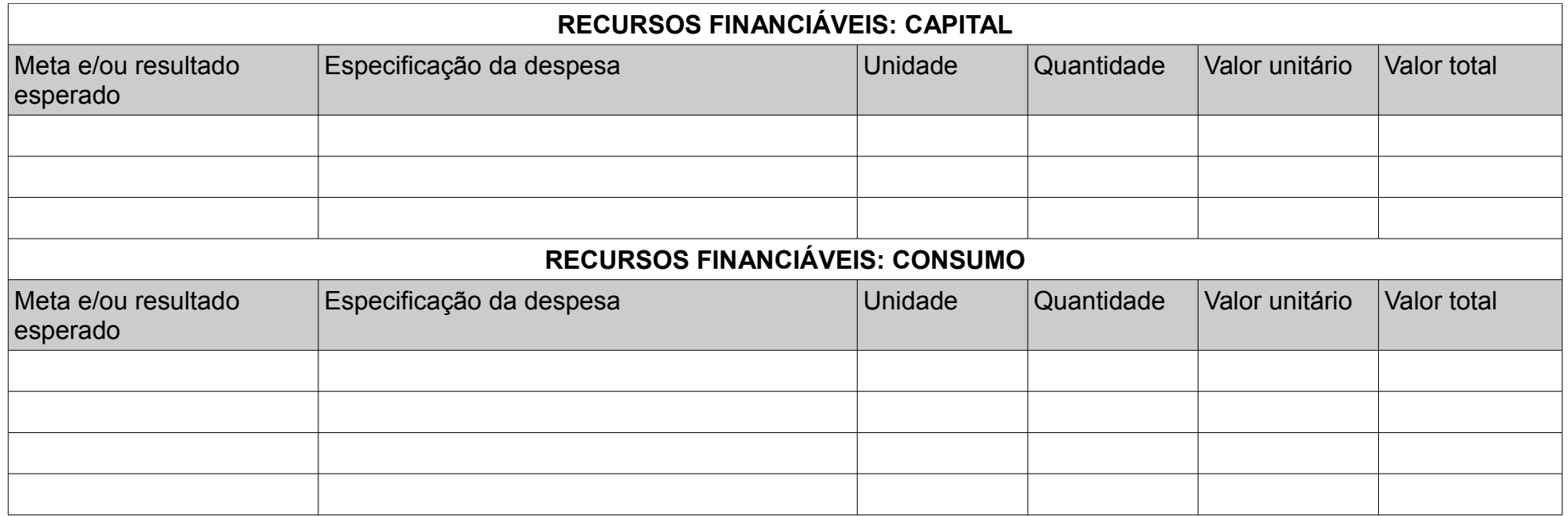

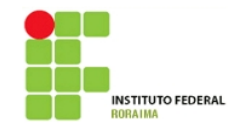

# **Instituto Federal de Educação, Ciência e Tecnologia de Roraima – IFRR**

**Pró-reitoria de Pesquisa, Pós-graduação e Inovação Tecnológica – PROPESQ**

## **ANEXO 4 (Cont.)**

## **DISCRIMINAÇÃO E JUSTIFICATIVA DA AQUISIÇÃO DE EQUIPAMENTOS/ MATERIAIS PERMANENTES**

**Obervação:** acrescentar as especificações (memória, capacidade, versão e modelo dos computadores e impressoras, especificações do mobiliário etc), QUANTIDADE E CUSTO UNITÁRIO de CADA UM dos equipamentos ou materiais permanentes

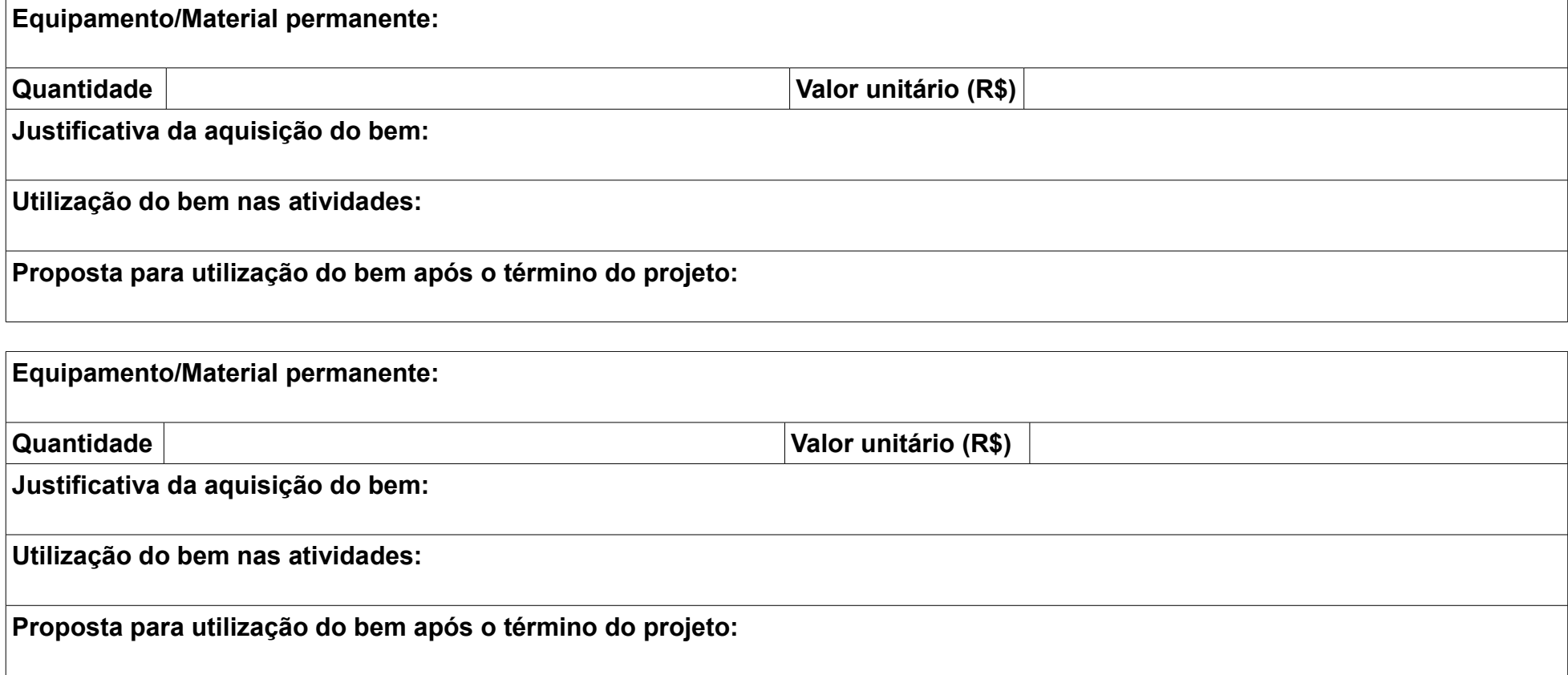